#### ownCloud

Arthur Schiwon

@blizzz on identi.ca

<span id="page-0-0"></span>16. Oktober 2011

# Inhaltsverzeichnis

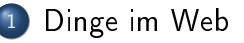

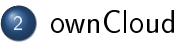

- [Stand und Vorausblick](#page-10-0)
- [Es auf die Spitze treiben](#page-13-0)
- [Es auf die Spitze treiben](#page-14-0)

## Evolution der Webangebote I

- Wandlung reiner statischer Webseiten
- zu mehr Interaktion mit und ohne kommerzielle Interessen
- über simple Webanwendungen (Banking, Spiele)
- <span id="page-2-0"></span>hin zu semantischen Massenspeichern

# Infrastruktur wird angepasst I

- Übertragungsgeschwindigkeit steigt
- Immer weniger Orte ohne Internetanbindung
- Mobilfunktechnologie als Massengut
- <span id="page-3-0"></span>**o** öffentliche WLANs

# Vorteile der Verlagerung I

- Ungebundenheit an ein Gerät
- (fast) unbegrenzte Erreichbarkeit
- · Webbrowser genügt zum Zugriff
- Bedienkomfort, Interaktion
- <span id="page-4-0"></span>Deligierung des Backups

# Nachteile der Verlagerung I

- Das Internet wird zunehmend untersätzlich
- Abhängigkeit von Dritten
- Möglichkeiten des Geräts oder Desktopanwendungen nicht  $\bullet$ ausgeschöpft
- <span id="page-5-0"></span>**e** Rechtesituation

## Schlussfolgerung I

- Daten nach wie vor mehrfach zu halten
- **·** Internetzugang ist Basisinfrastruktur
- **Kette von Abhängigkeiten**
- <span id="page-6-0"></span> $\bullet$   $\Rightarrow$  Machen wir die Cloud etwas freier

#### ownCloud I

- Freie Software für Onlinespeicher und mehr
- Desktop-Wurzeln: KDE-Projekt
- Nutzung etablierter Standards  $\bullet$
- <span id="page-7-0"></span>**•** Beitrag zur Dezentralisierung des Webs

## Anforderungen I

- Webspace mit PHP
- SQLite oder MySQL zur Datenhaltung
- <span id="page-8-0"></span>gängige Hoster solltem Anforderungen erfüllen

#### Installation I

- Downloaden und Entpacken
- auf den Bestimmungsort kopieren
- Berechtigungen für config/ und data/ setzen
- <span id="page-9-0"></span>Erstmalig aufrufen, Konto anlegen

## Funktionen I

<span id="page-10-0"></span>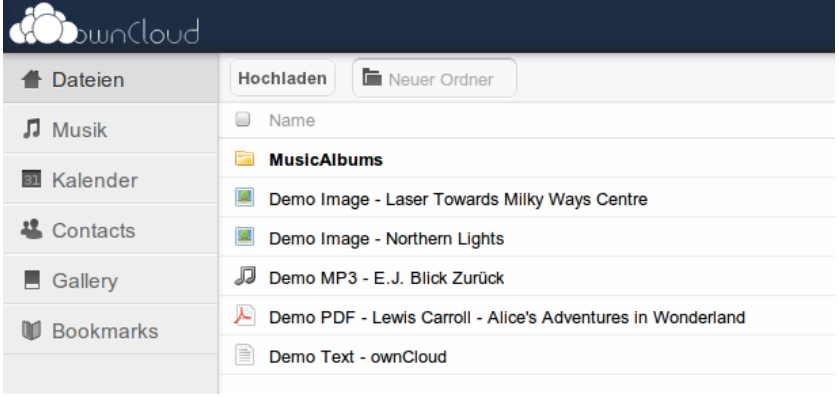

## Funktionen I

- Onlinespeicher mit Sharing  $\bullet$
- **•** Betrachter für einige Dateitypen
- Audioplayer
- Kalender und Kontakte
- Bookmarks
- OpenID und LDAP-Anbindungen
- <span id="page-11-0"></span>unhosted.org-Unterstützung

## Baustellen I

- Clients für Smartphhones
- Verschlüsselung
- Dateibearbeitung  $\bullet$
- weitere Anwendungen wie Aufgabenplaner, Synchronisation
- **•** Integration mit weiteren Diensten
- <span id="page-12-0"></span>etc.

## Mitarbeit I

- Das Übliche: Bug Reports und Hilfestellunge
- Übersetzungen
- **•** Entwicklung an ownCloud
- und weiteren Anwendungen
- Dokumentation und Mundpropaganda
- <span id="page-13-0"></span>http://owncloud.org/contribute/

2402

#### <span id="page-14-0"></span>Vielen Dank